Муниципальное бюджетное общеобразовательное учреждение

«Средняя общеобразовательная школа № 1 имени Героя России М. Г. Ефремова»

г. Таруса Тарусского района Калужской области

**ПРИЛОЖЕНИЕ**  к ООП ООО.

# **Рабочая программа**

# **Учебный предмет «Информатика»**

*(уровень основного общего образования) 7-9 класс* 

**г. Таруса** 

#### **Рабочая программа по информатики 7-9**

Согласно учебному плану основного общего образования (раздел ФГОС 18.3.1), в состав обязательной для изучения предметной области «Математика и информатика» входит учебный предмет «Информатика», на изучение которого отводится по 1 часу в неделю в 7, 8 и 9 классах. Выбран учебно-методический комплект (далее УМК) авторов Семакин И. Г., Залогова Л.А., Русаков С. В., Шестакова Л. В. Рабочая программа основана на «ИНФОРМАТИКА 7–9 классы. Примерная рабочая программа» И.Г. Семакин М.С.Цветкова Москва БИНОМ. Лаборатория знаний 2016.

### **Содержание учебного предмета**

В соответствии с ФГОС изучение информатики в основной школе должно обеспечить: - формирование информационной и алгоритмической культуры;

- формирование представления о компьютере как универсальном устройстве обработки информации;

- развитие основных навыков и умений использования компьютерных устройств;

- формирование представления об основных изучаемых понятиях: информация, алгоритм, модель – и их свойствах;

- развитие алгоритмического мышления, необходимого для профессиональной деятельности в современном обществе;

- развитие умений составить и записать алгоритм для конкретного исполнителя;

- формирование знаний об алгоритмических конструкциях, логических значениях и операциях;

- знакомство с одним из языков программирования и основными алгоритмическими структурами — линейной, условной и циклической;

- формирование умений формализации и структурирования информации, умения выбирать способ представления данных в соответствии с поставленной задачей таблицы, схемы, графики, диаграммы, с использованием соответствующих программных средств обработки данных;

- формирование навыков и умений безопасного и целесообразного поведения при работе с компьютерными программами и в Интернете, умения соблюдать нормы информационной этики и права.

Поскольку курс информатики для основной школы (7–9 классы) носит общеобразовательный характер, то его содержание должно обеспечивать успешное обучение на следующей ступени общего образования. В соответствии с авторской концепцией в содержании предмета должны быть сбалансировано отражены три составляющие предметной (и образовательной) области информатики: *теоретическая информатика*, *прикладная информатика* (средства информатизации и информационные технологии) и *социальная информатика*. Поэтому авторский курс информатики включает в себя следующие содержательные линии:

- Информация и информационные процессы;

- Представление информации;
- Компьютер: устройство и ПО;
- Формализация и моделирование;
- Системная линия;
- Логическая линия;
- Алгоритмизация и программирование;
- Информационные технологии;
- Компьютерные телекоммуникации;
- Историческая и социальная линия.

Фундаментальный характер предлагаемому курсу придаёт опора на базовые научные представления предметной области, такие как *информация, информационные процессы*, *информационные модели*.

Курс нацелен на обеспечение реализации трех групп образовательных результатов: личностных, метапредметных и предметных в соответствии с ФГОС. Одной из задач изучения информатики в школе является воспитание и развитие качеств личности, отвечающих требованиям информационного общества, например, ИКТ-компетентности, составляющие которой входят в комплекс универсальных учебных действий (УУД), т. е. становятся непосредственной целью обучения и отражаются в содержании изучаемого материала. Таким образом, часть метапредметных результатов образования входят в курсе информатики в структуру **предметных** результатов, т. о. «курс несет в себе значительное межпредметное, интегративное содержание в системе основного общего образования»<sup>1</sup> .

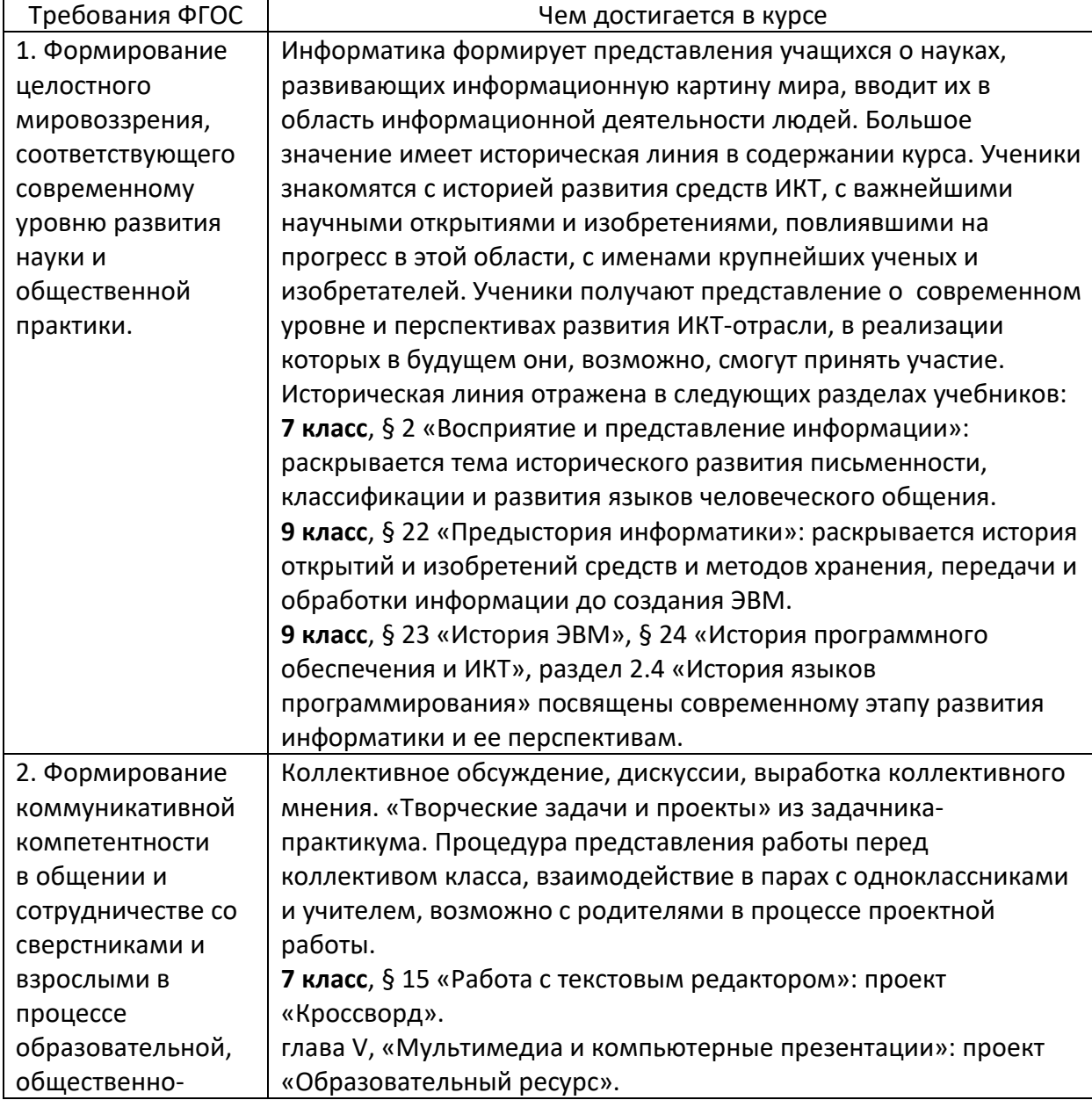

#### **Личностные результаты**

l

<sup>&</sup>lt;sup>1</sup> К.Ю. Поляков Е.А. Еремин. ИНФОРМАТИКА 7-9 классы. Методическое пособие.

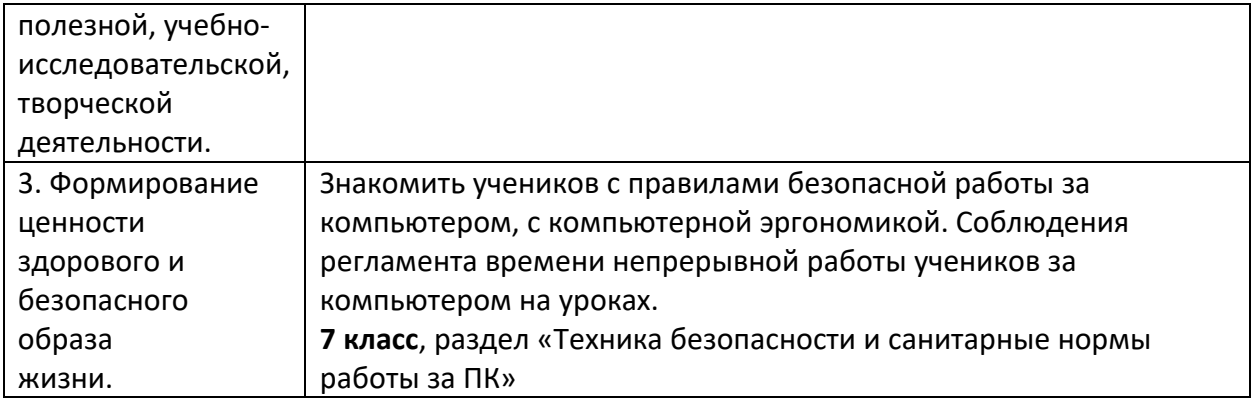

# Метапредметные результаты

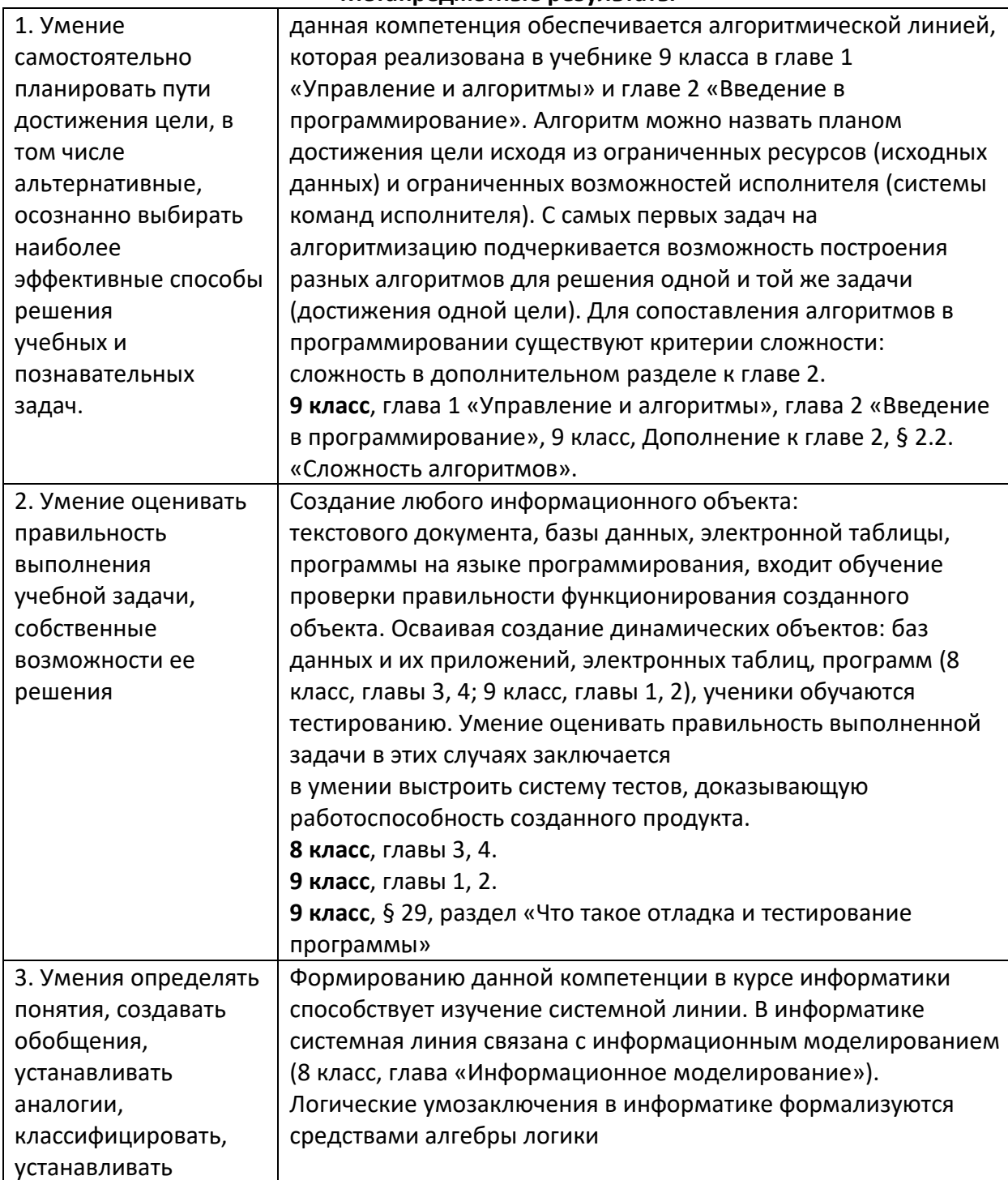

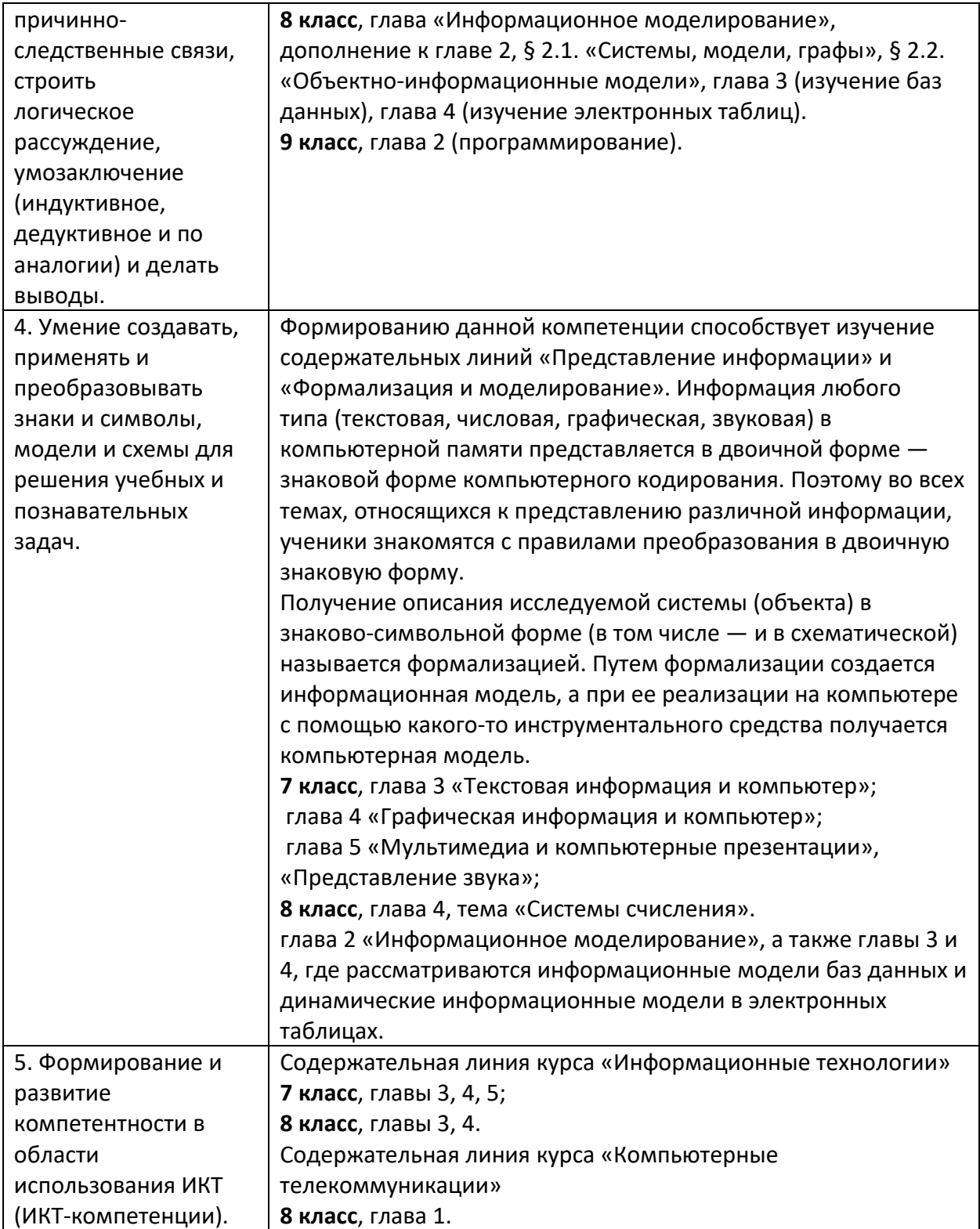

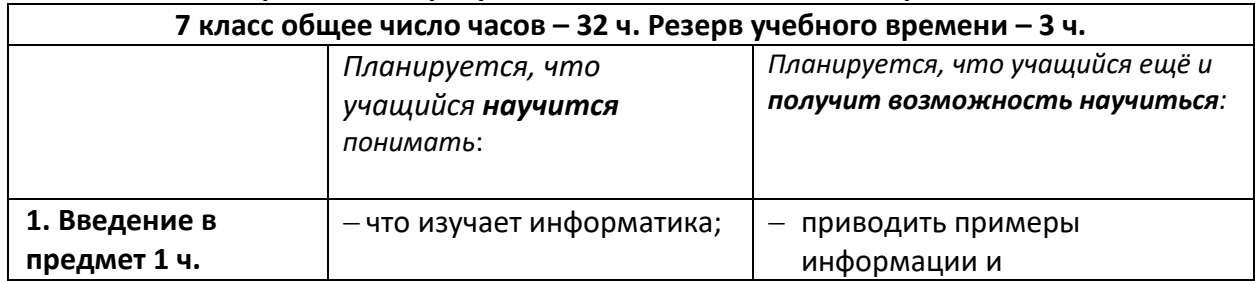

# Предметные результаты и тематическое планирование

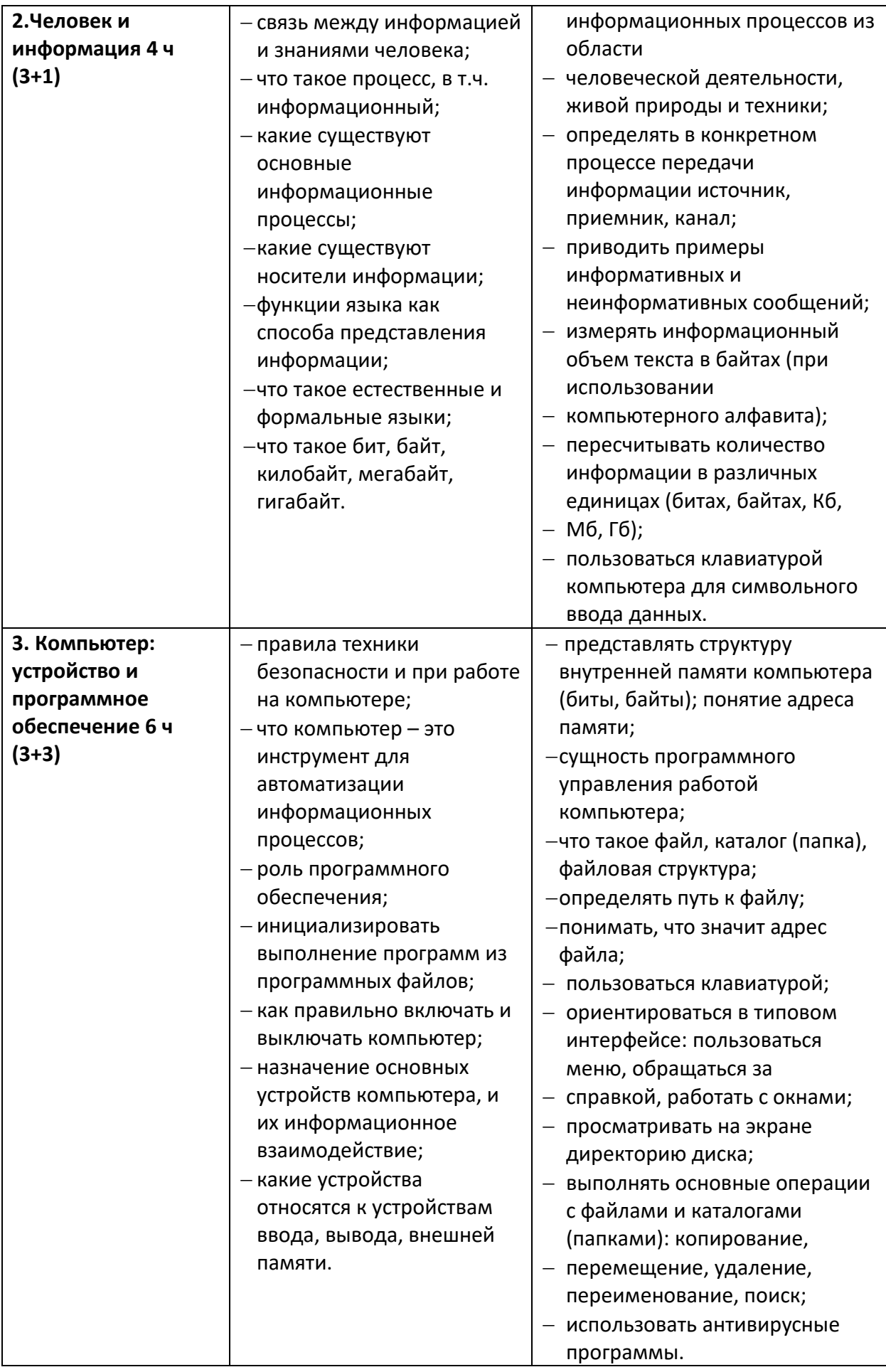

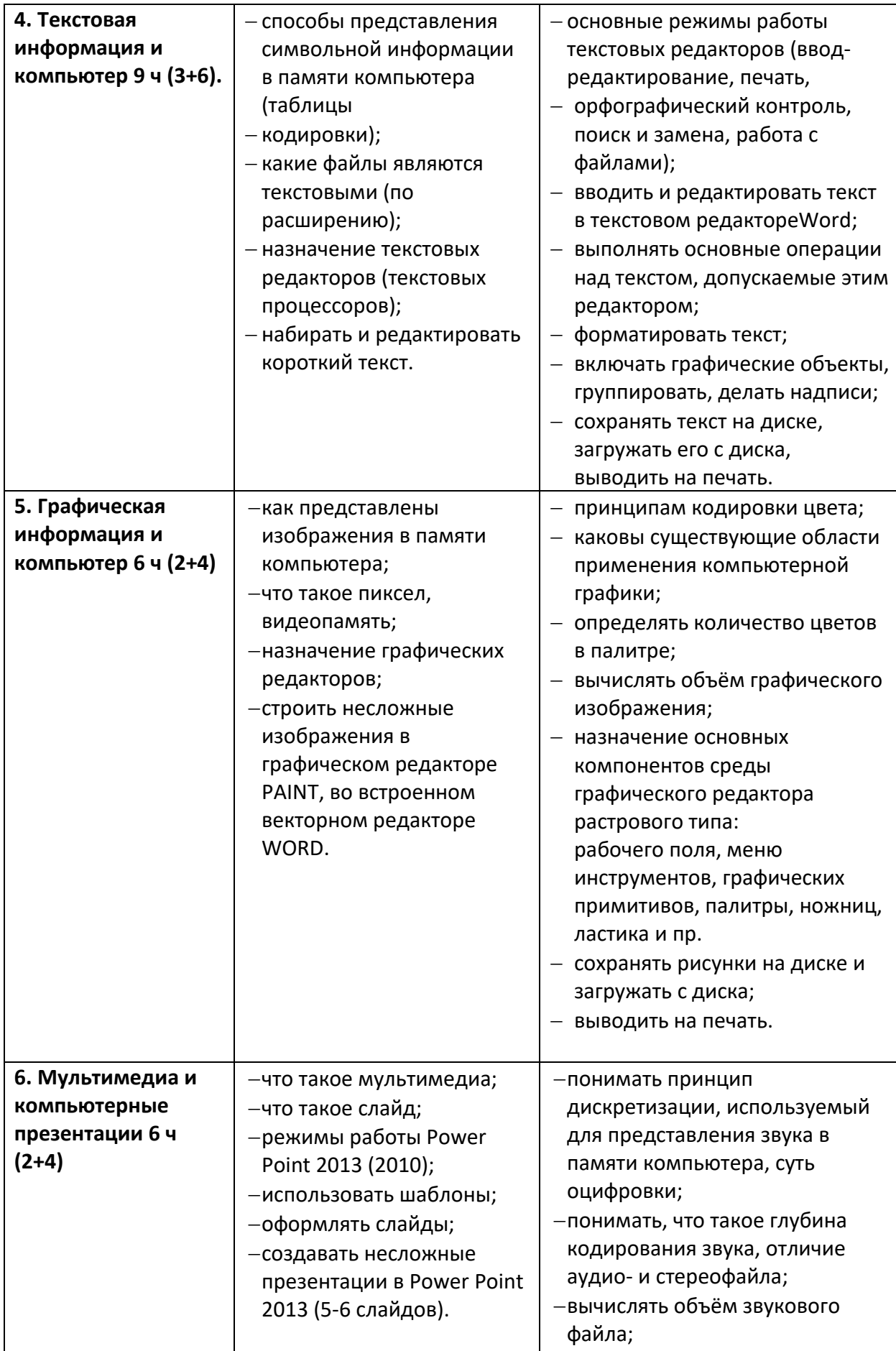

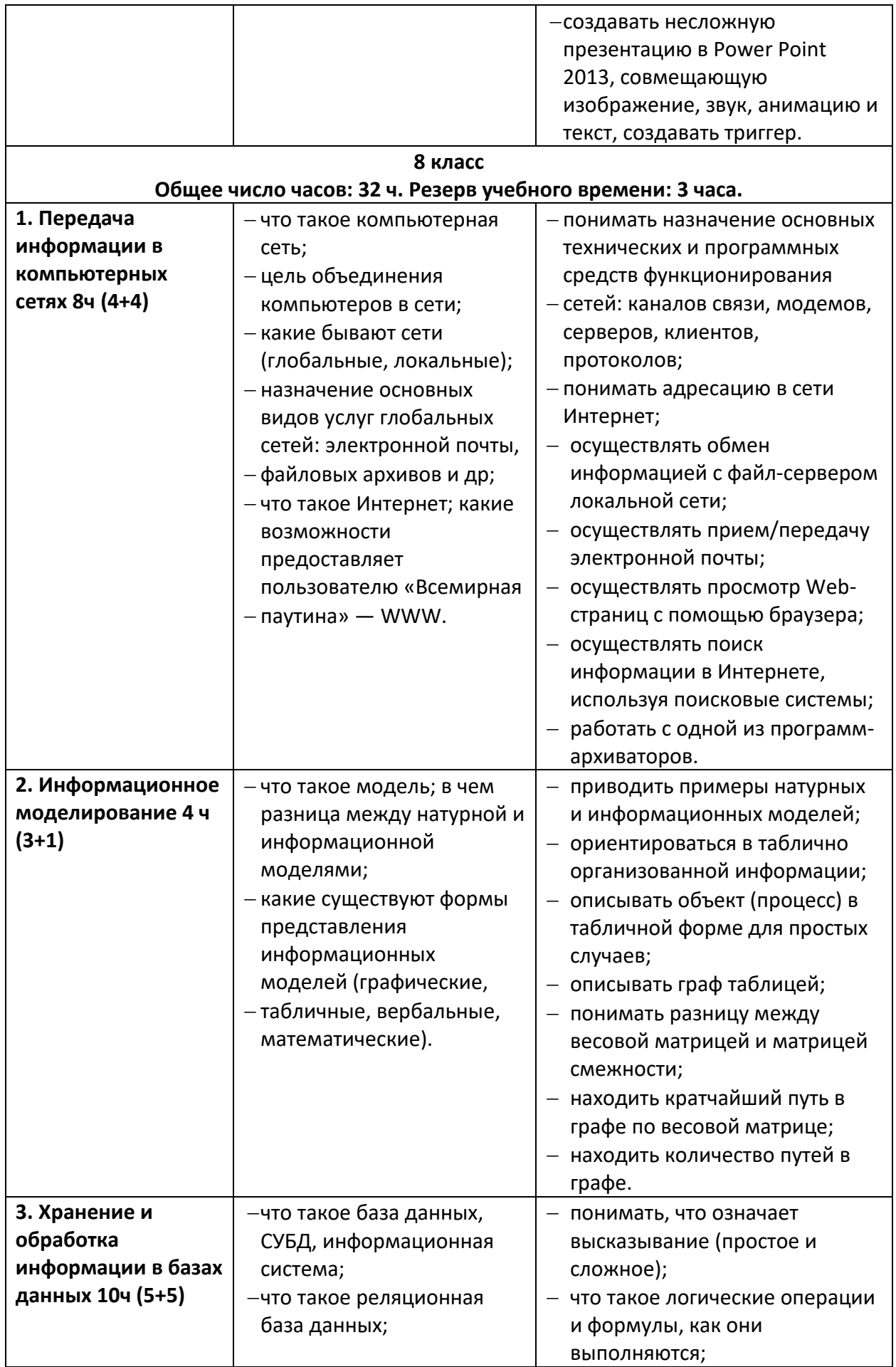

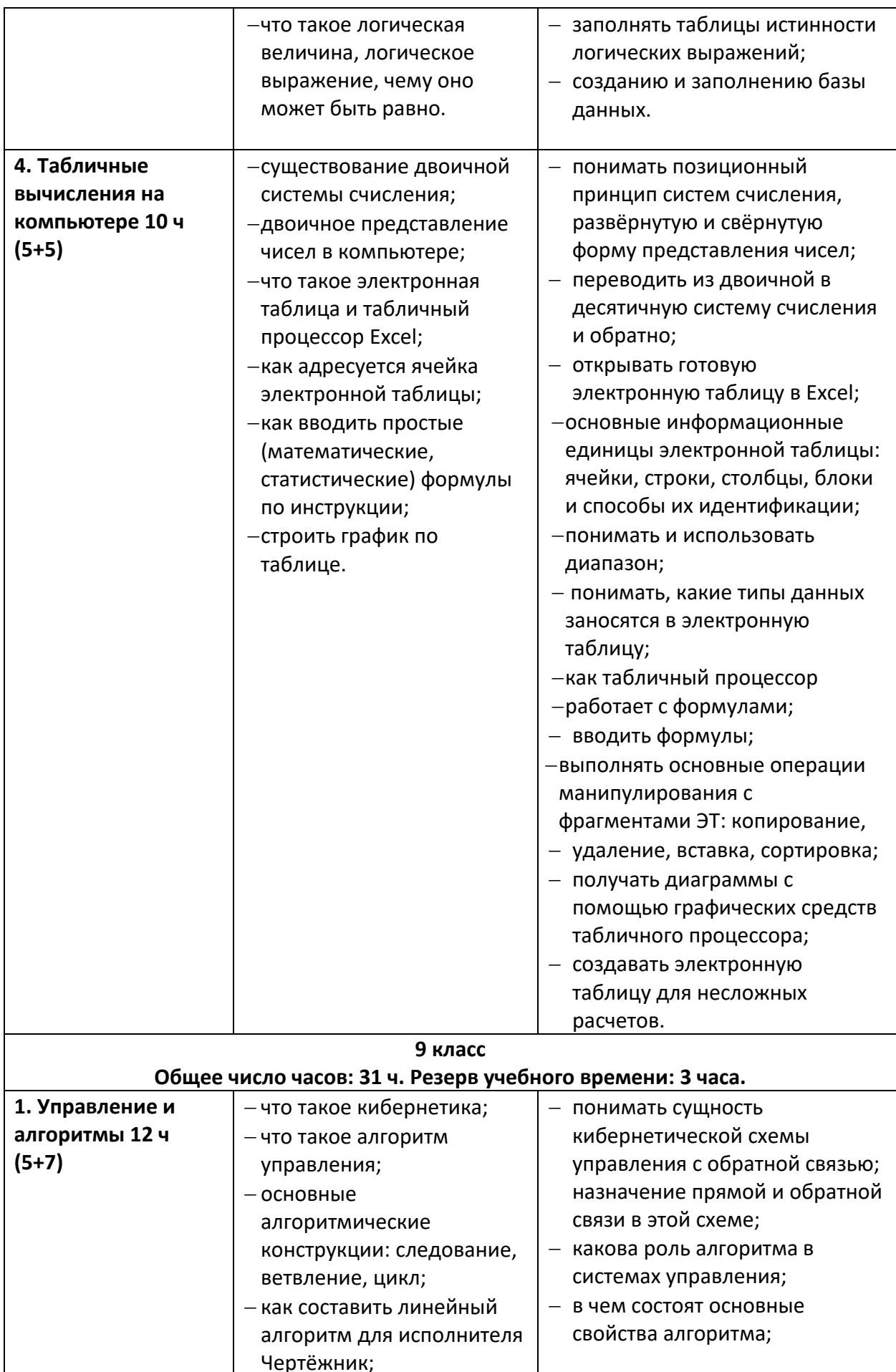

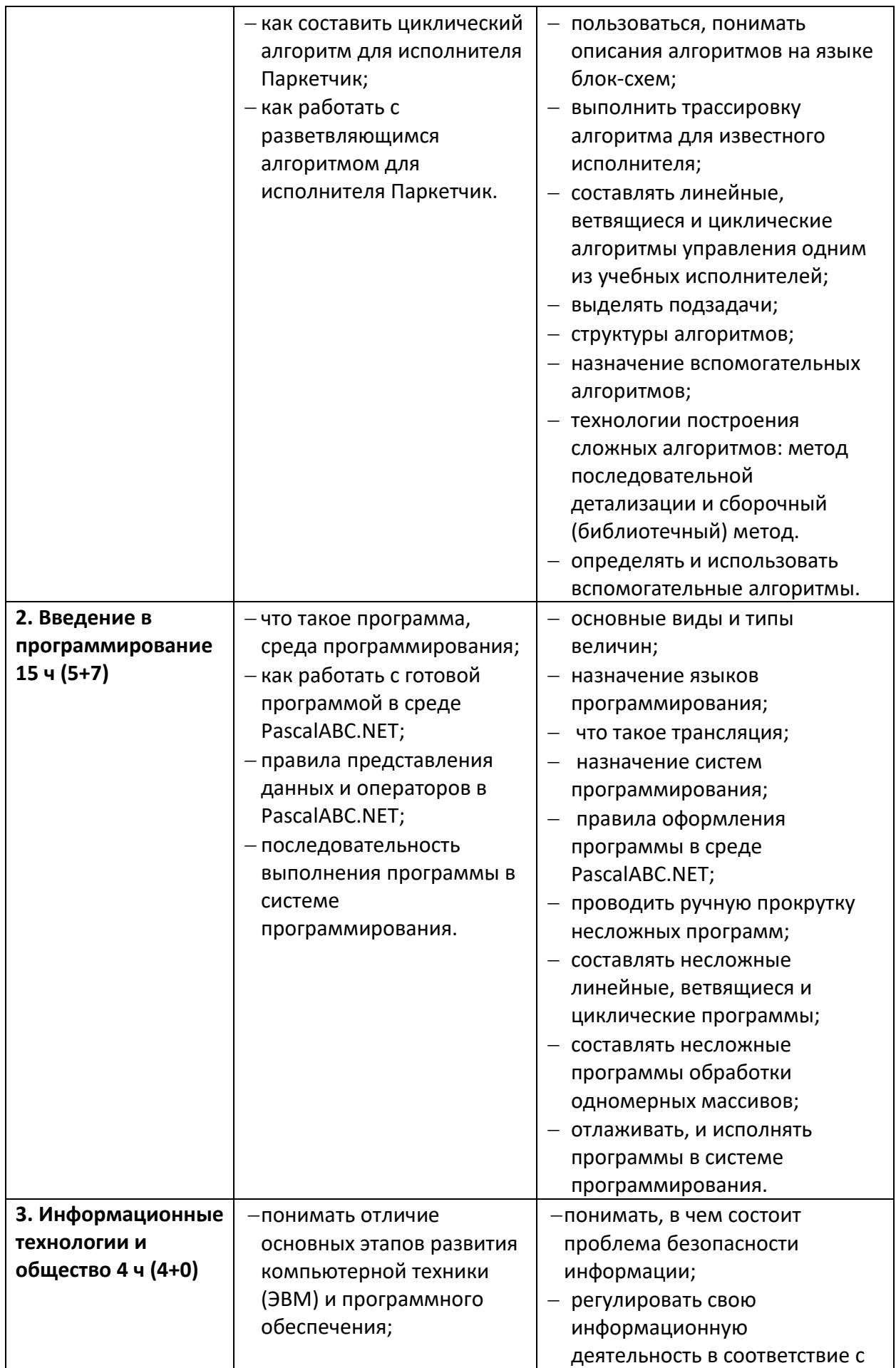

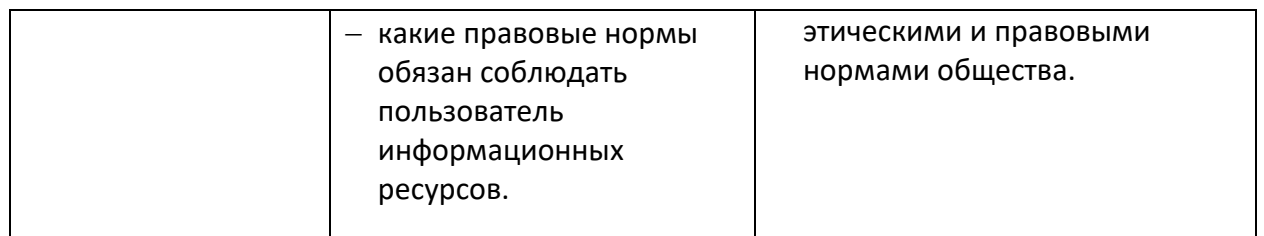

# **УМК, обеспечивающий обучение курсу информатики, включает в себя:**

- 1. Учебники «Информатика» для 7, 8 и 9 классов.
- 2. Дополнительное пособие задачник-практикум (в 2 томах).
- 3. «ИНФОРМАТИКА 7–9 классы. Примерная рабочая программа» И.Г. Семакин М.С. Цветкова. Москва БИНОМ. Лаборатория знаний 2016.
- 4. Сборник дидактических материалов для текущего контроля результатов обучения по информатике в основной школе (под ред. Семакина И. Г.).
	- 5. Сборник контрольных заданий для подготовки к ГИА.
	- 6. Программа для основной школы 7-9 классы «Информатика» Семакин И.Г.

Цветкова М.С. Москва БИНОМ. Лаборатория знаний 2012.

7. Комплект цифровых образовательных ресурсов (далее ЦОР), помещенный в Единую коллекцию ЦОР (http://school-collection.edu.ru/ ).

8. Комплект дидактических материалов для текущего контроля результатов обучения по информатике в основной школе, под. ред. Семакина И.Г. (доступ через авторскую мастерскую на сайте методической службы).

# **Технические средства обучения:**

- ноутбук с ОС Windows 7 (10) 15 рабочих мест;
- пакет MS Office 2010, 2013;
- программа-архиватор WinZip;
- графический редактор Paint;
- среда программирования PascalABC.NET;
- сканер;
- принтер лазерный;
- веб-камера;
- проектор, экран;
- доступ в Интернет;
- классная доска;
- система голосования.

# **Формы организации учебных занятий:** фронтальная, групповая, индивидуальная.

# **Основные виды деятельности:**

- фиксация формулы;
- практическая на ПК;
- аналитическая;
- компьютерный эксперимент;
- наблюдение за действиями учителя;
- слушание объяснений учителя;
- слушание и анализ выступлений одноклассников;
- наблюдение за демонстрацией;
- просмотр учебных фильмов;
- построение графиков, таблиц, схем;
- изучение устройства системы по моделям и схемам;
- информационное моделирование;
- работа с научно-популярной литературой, ресурсами Интернет;
- программирование: составление алгоритма, запись кода программы на языке высокого уровня Паскаль, отладка программ, трассировка (ручная прокрутка) программ;
- действия по алгоритму, по инструкции;
- действия по выполнению проектных заданий;
- участие в обсуждениях;
- решение задач.